# **Document Vault Guide**

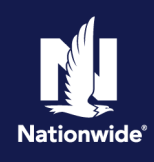

### **Search by Policy Number**

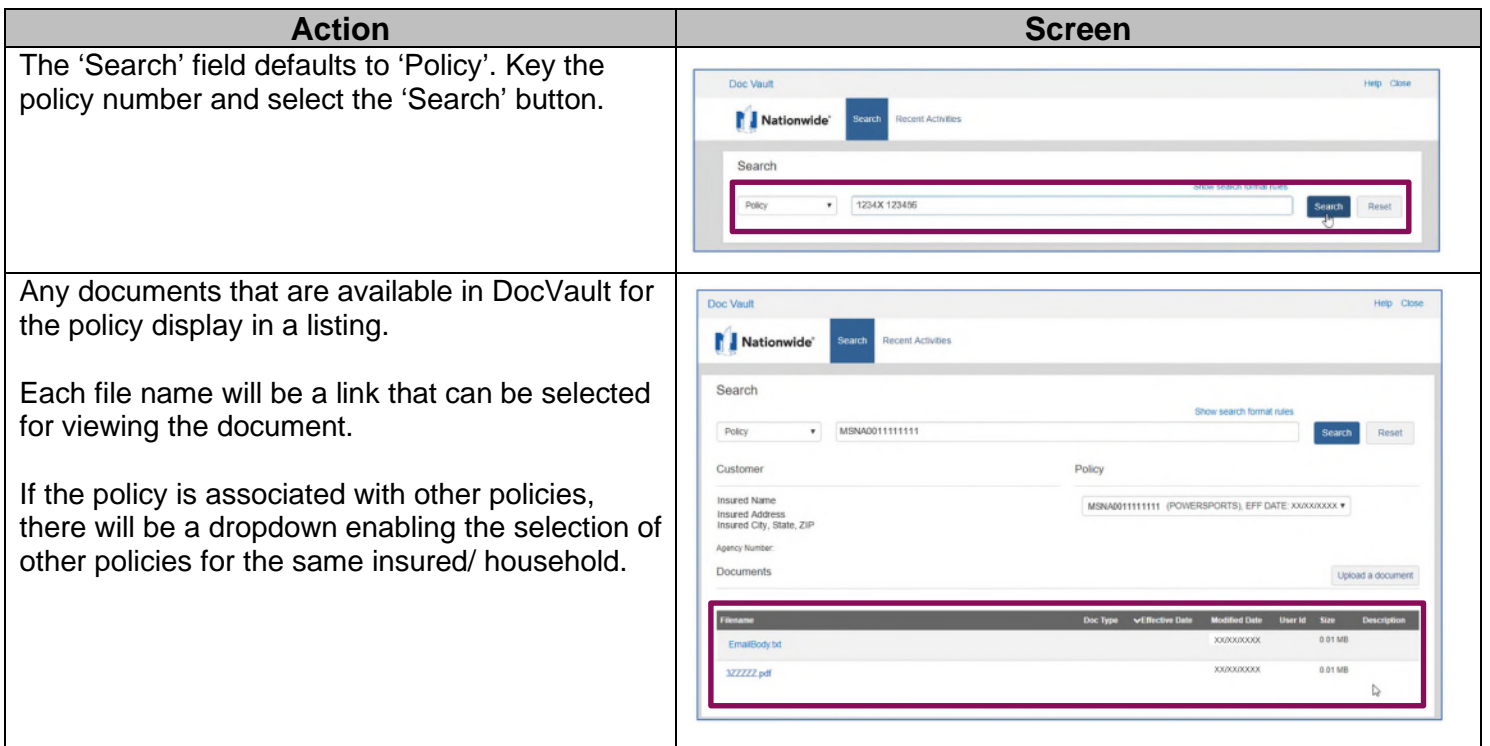

#### **Search by Name**

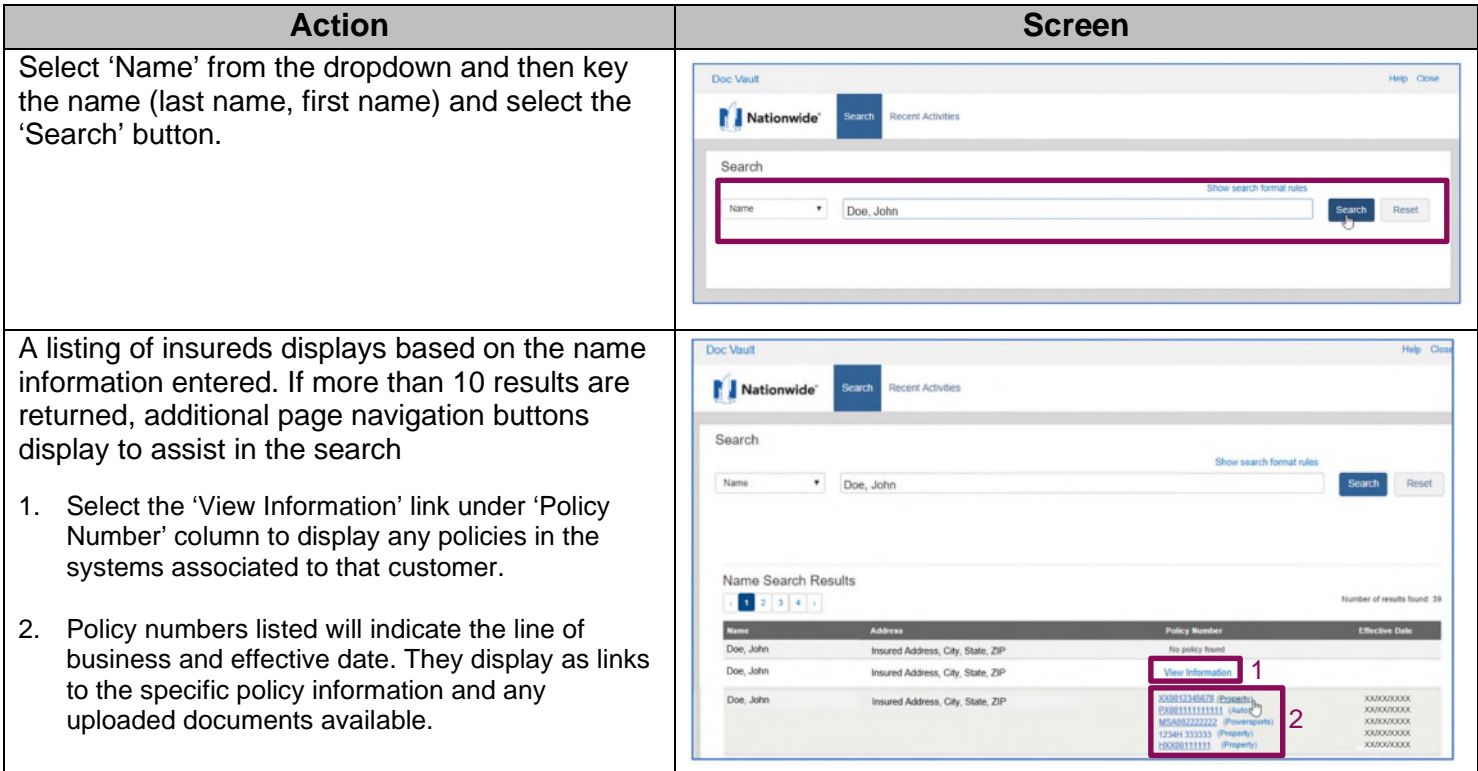

## **Uploading a Document**

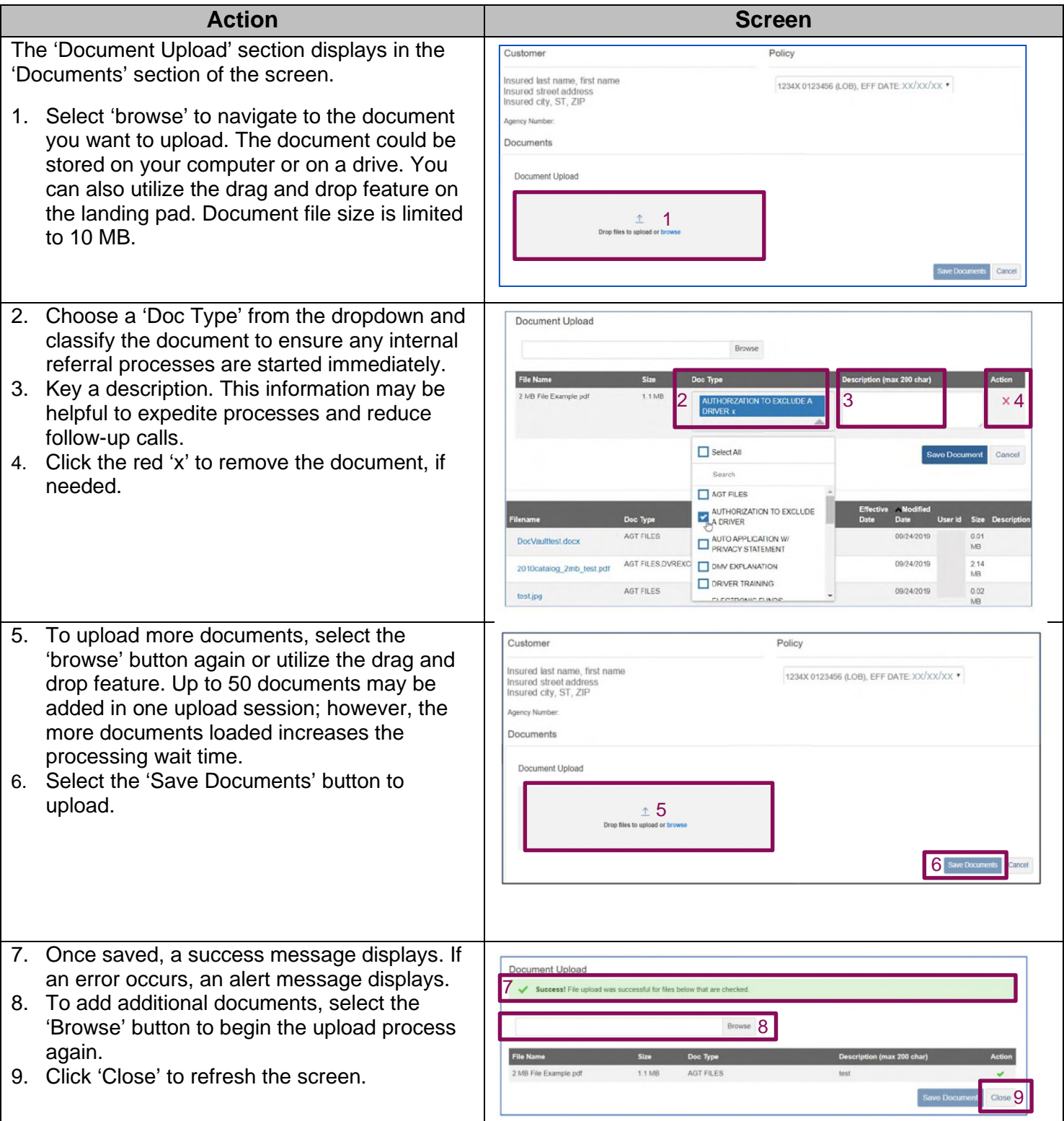

#### **Recent Activity Search**

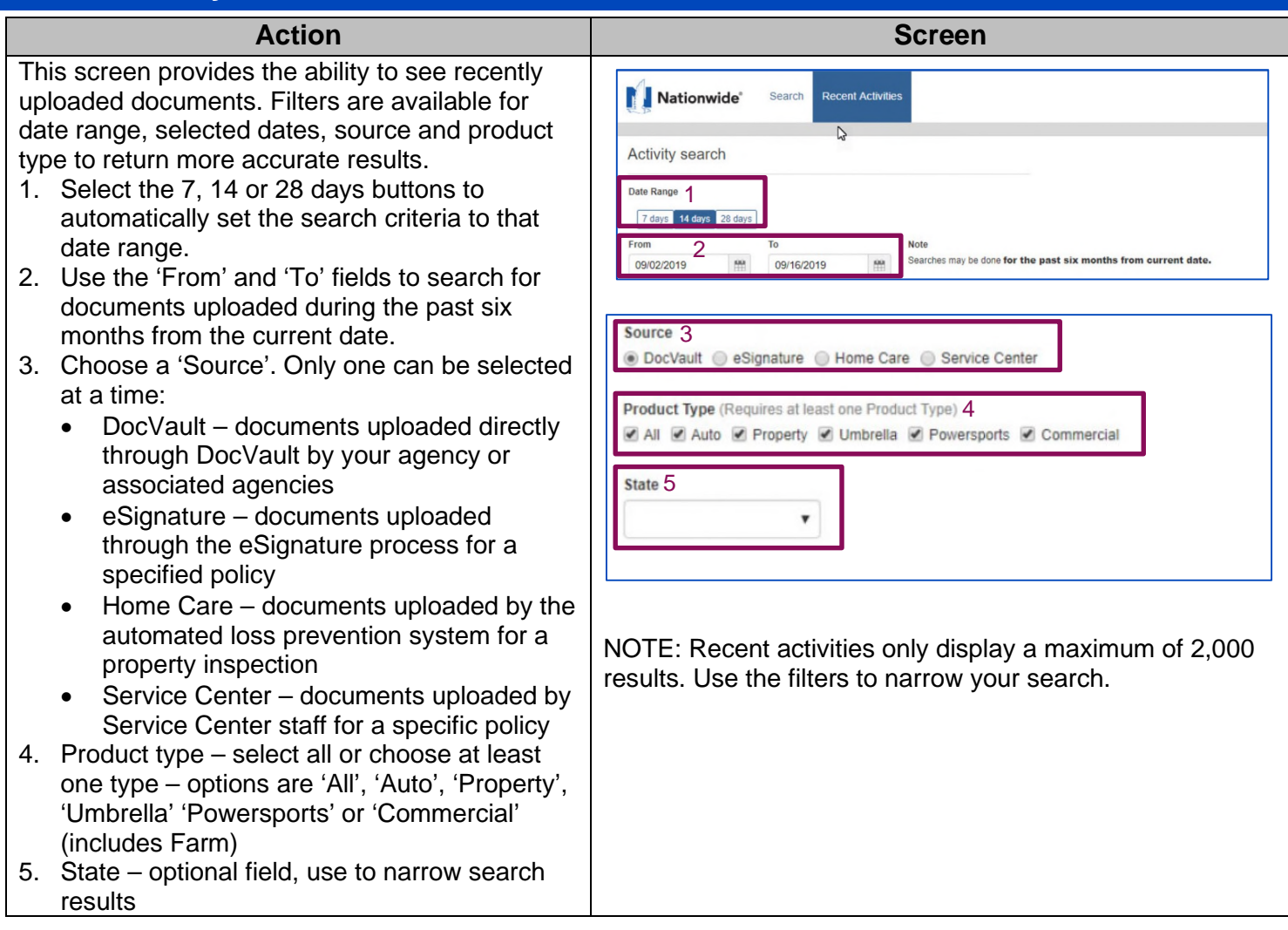

Independent contractor insurance agents are responsible for managing their own agencies. All information provided in these training materials is for training purposes only, and there is no requirement that you use or adopt any of this information in the operation of your agency unless the procedures are required to do business with Nationwide (e.g., use of Nationwide systems to transmit business). Nationwide cannot and does not guarantee that using any of the information contained in the training materials will result in achieving your desired objectives. Nationwide cannot guarantee that these materials are current or in compliance with your specific state laws. Nationwide recommends that you consult with your attorney and business advisors for questions related to the specific operations of your agency. Improper disclosure of proprietary and confidential information could lead to cancellation of your Agent's Agreement.

Nationwide, the Nationwide N and Eagle, and Nationwide is on your side are service marks of Nationwide Mutual Insurance Company, © 2023 Nationwide.